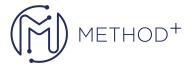

## Oracle Middleware 12c Build Rich Client Applications with ADF Ed 1

This Oracle Middleware 12c: Build Rich Client Applications with ADF Ed 1 training teaches you how to use Oracle JDeveloper 12c to build, test and deploy an end-to-end web application. It's ideal for developers who want to build Java EE applications using Oracle ADF.

## **Objectives**

- Build and customize a business service by using ADF Business Components
- Expose the data model in a web application with a rich ADF Faces user interface
- Create JSF pages
- Use rich client components in JSF pages
- Add validation to ADF applications
- Secure web applications
- Test, debug, and deploy the ADF Business Components and the web application

## **Topics**

- Introduction to Oracle ADF and JDeveloper
- Building a Business Model with ADF Business Components
- Creating Data-Bound UI Components
- Defining Task Flows and Adding Navigation
- Declaratively Customizing ADF Business Components
- Validating User Input
- Modifying Data Bindings Between the UI and the Data Model
- Adding Functionality to Pages
- Adding Advanced Features to Task Flows and Page Navigation
- Passing Values Between UI Elements
- Responding to Application Events
- Programmatically Implementing Business Service Functionality
- Implementing Transactional Capabilities
- Building Reusability into Pages
- Achieving the Required Layout
- Debugging ADF Applications
- Implementing Security in ADF Applications
- Deploying ADF BC Applications

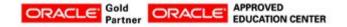